CÂMARA MUNICIPAL **SANTA FÉ DO SUL** 

**ESTADO DE SÃO PAULO** 

## **INDICAÇÃO Nº**

## 154/2018

O Vereador JOSÉ EMIDIO CALAZANS, no uso de suas prerrogativas parlamentares, etc.;

Indica ao Excelentíssimo Prefeito ADEMIR MASCHIO, as providências que se fizerem necessárias junto ao Secretário Municipal de Planejamento e Desenvolvimento Econômico - WILLYAN WILSON MILAN, bem como ao Secretário Municipal de Agricultura, Abastecimento e Meio Ambiente - ADÉRCIO RODRIGUES, no sentido de realizar estudos visando à criação e desenvolvimento de um Programa de Incentivo ao Produtor Rural para o cadastramento e utilização do crédito do ICMS.

## **JUSTIFICATIVA:**

A implantação de programas que venham valorizar e incentivar a produção da agricultura e pecuária no município, especialmente nas pequenas propriedades, incentivando esses produtores rurais a investir e renovar suas máquinas, equipamentos, na infraestrutura ou até mesmo, fazer estoque de sementes, adubos e insumos para a manutenção de suas atividades, é sempre um importante ponto de partida, ainda mais neste momento de reestruturação econômica, onde o produtor rural sofre as consequências com pouco capital de giro, sendo muitas das vezes obrigado a recorrer aos bancos em busca de recursos financeiros e para isso se sujeitar a altíssimas taxas de juros que, compromete quase que num todo sua produção.

Nesse contexto a comercialização com créditos advindo do ICMS - Imposto sobre Circulação de Mercadorias e Prestação de Serviços, tem surgido em boa hora. de maneira simplificada e rápida, podendo ser essa uma medida bastante benéfica para muitos produtores rurais.

Fato é que, para se valer desses créditos os produtores rurais bem como as cooperativas rurais deverão se cadastrar no site da Secretaria da Fazenda por mejo do endereço eletrônico (www.fazenda.sp.gov.br) e se credenciar ao Sistema Gerenciador de Crédito de Produtor Rural e de Cooperativa de Produtores Rurais, o chamado Sistema e-CredRural, o qual foi instituído pela Portaria CAT 153, de 09 de novembro de 2011, (ver anexo) onde posteriormente o produtor poderá solicitar e receber autorização para aproveitamento dos créditos do ICMS, relativos às suas compras oneradas pelo imposto Estadual. Para tanto é de suma importância que Administração Municipal busque através de programas como esse, incentivar os produtores rurais do nosso município para que busquem a regularização cadastral para que assim possam usufruir de tal benefício.

Daí a razão da presente propositura estar a merecer a atenção da Administração Municipal.

Sala das Sessões Dr. João Alfredo do Amaral Ribeiro 05 de junho de 2018

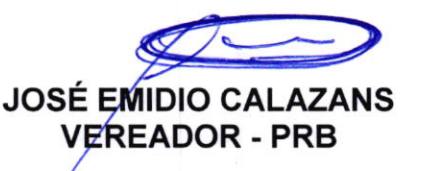

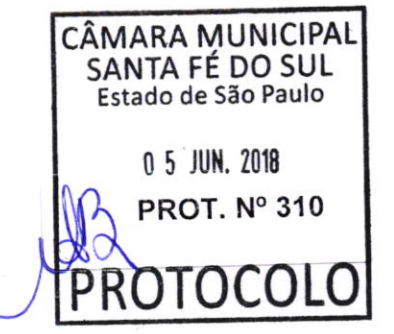

www: camarasantafedosul.sp.gov.br e-mail: camarasantafe@hotmail.com

# Portaria CAT 153, de 09-11-2011

#### (DOE 10-11-2011)

Institui o Sistema Gerenciador de Crédito de Produtor Rural e de Cooperativa de Produtores Rurais - Sistema e-CredRural, dispõe sobre as obrigações relativas ao uso do crédito de ICMS e dá outras providências.

Com as alterações da Portaria CAT-65/12, de 24-05-2012 (DOE 25-05-2012).<br>O Coordenador Da Administração Tributária, tendo em vista o disposto nos artigos 32 a 34, 70-A a 70-H e 139 a 145, todos do Regulamento do Imposto so o Coordenador Da Administração Tributaria, tendo em vista o disposto nos artigos 52 a 54, 70-A a 70-A e 70-A e 159 a 119, todos do Regulamento do Imposto sobre operações de Serviços de Transporte Interestadual e Intermunic

Artigo 1º - Obedecido ao disposto nesta portaria, o produtor rural e a cooperativa de produtores rurais, por seus estabelecimentos, poderão utilizar o crédito do ICMS que possuem em razão de suas atividades das sequintes formas:

Í - transferência, conforme hipóteses previstas no ârtigo 7o-A do Regulamento do ICMS;

II - incorporação, conforme hipóteses previstas no artigo 70-F do Regulamento do ICMS;

III - liquidação de débito mediante compensação, conforme hipótese prevista no artigo 70-G do Regulamento do IcMs;

IV - dedução do imposto a pagar, na própria Guia de Arrecadação Estadual - GARE-ICMS, conforme hipótese prevista no

§ 1º do artigo 115 do Regulamento do ICMS.

Parágrafo único - O disposto nesta portaria aplica-se igualmente à sociedade em comum de produtores rurais.

#### **CAPÍTULO I**

. . . .

## DO SISTEMA E-CREDRURAL

**Artigo 2º** - Para administração do crédito do ICMS, fica instituído o "Sistema Gerenciador de Crédito de Produtor Rural e de Cooperativa de Produtores Rurais – Sistema e-CredRural", que estará disponível no "site"<br>da Secr

Parágrafo único - O contribuinte que utilizar o Sistema e-CredRural fica dispensado da escrituração do livro Registro de Entradas, modelo 1 ou 1-A.

Artigo 3º - A utilização do crédito do ICMS, nos termos previstos nos artigos 70-A a 70-H do Regulamento do ICMS, fica condicionada ao credenciamento do estabelecimento do contribuinte no Sistema e-CredRural.

Artigo 4º - O contribuinte deverá solicitar o credenciamento no Sistema e-CredRural no endereço eletrônico http://www.fazenda.sp.gov.br, devendo, para tanto, estar previamente credenciado a:

I - emitir Nota Fiscal Eletrônica - NF-e;

II - receber comunicação eletrônica por meio do Domicilio Eletrônico do Contribuinte - DEC.

§ 1º - Para análise do pedido, a critério da autoridade fiscal, o contribuinte poderá ser notificado a apresentar informações, livros e documentos.

§ 2º - O contribuinte será cientificado da decisão do pedido por meio do Sistema e-CredRural.

Artigo 5º - O acesso ao Sistema e-CredRural poderá ser feito:

I - mediante senha para uso dos serviços fiscais do Posto Fiscal Eletrônico - PFE, disponibilizando-se as seguintes funções:

a) credenciamento no Sistemà e-CredRurdl;

b) registro do aceite de transferência ou devolução de crédlto;

c) consulta ao Sistema e-CredRural;

II - mediante certificado digital emitido conforme os critérios estabelecidos pela Infraestrutura de Chaves Públicas Brasileira (ICP-Brasil), disponibilizando-se todas as funções.

Parágrafo único - O contribuinte será responsável por todos os atos praticados por meio do Sistema e-CredRural, bem como daqueles levados a efeito pelos seus procuradores.

Artigo 6º - O contribuinte poderá nomear procurador por meio do Sistema e-CredRural, desde que ambos sejam portadores de certificados digitais.

§ 1º - A procuração terá prazo máximo de validade de 2 (dois) anos.

§ 2º - É vedado o substabelecimento da procuração, sendo admitida a outorga a mais de um procurador.

Artigo 7º - Notificações e avisos da Secretaria da Fazenda dar-se-ão por meio de mensagens no Sistema e-CredRural.

§ 1º - A cada estabelecimento credenciado será atribuída uma caixa de mensagens.

§ 2º - Considerar-se-á realizada a notificação ou o aviso no dia em que o contribuinte acessar o Sistema e-CredRural e, sendo este dia não útil, considerar-se-á realizada no primeiro dia útil sequinte.

§ 3º - O acesso ao sistema deverá ser feito em até 10 (dez) dias contados da data do envio da mensagem, sob pena de ser considerada automaticamente realizada a notificação ou o aviso na data do término desse prazo.

§ 4º - As notificações que impliquem lançamento na Guia de Informação e Apuração do ICMS - GIA conterão código identificador de autorização, denominado visto eletrônico, que nela deve ser transcrito.

#### **CAPÍTULO II**

#### **DA NOTA FISCAL**

Artigo 8º - Salvo disposição em contrário, em relação ao estabelecimento credenciado no Sistema e-CredRural, o contribuinte deverá emitir Nota Fiscal Eletrônica - NF-e, modelo 55, em substituição à Nota Fiscal de Produtor, modelo 4, relativamente a todas operações que praticar. (Redação dada ao "caput" do artigo pela Portaria CAT-65/12, de 24-05-2012; DOE 25-05-2012)

Artigo 8º - Salvo disposição em contrário, o contribuinte que optar por credenciar-se no Sistema e-CredRural fica obrigado a emitir a Nota Fiscal Eletrônica - NF-e, modelo 55, relativamente a todas as operações que efetuar.

§ 1º - Na hipótese em que a Nota Fiscal Eletrônica - NF-e não puder ser emitida, a Nota Fiscal de Produtor, modelo 4, poderá ser emitida para acobertar o transporte da mercadoria, desde que:

1 - até o último dia do mês, seja emitida a Nota Fiscal Eletrônica - NF-e fazendo referência à Nota Fiscal de Produtor, modelo 4;

2 - seja encaminhado ao destinatário da mercadoria o Documento Auxiliar da Nota Fiscal Eletrônica - DANFE no 1º dia útil subsequente ao da emissão da NF-e.

§ 2º - A Nota Fiscal de Produtor, modelo 4, emitida conforme o § 1º deverá:

1 - ser preenchida com o CFOP 5.949 - Outras Saídas, na operação interna de Simples Remessa;

2 - conter a seguinte expressão: "A validade deste documento fica condicionada a emissão da Nota Fiscal Eletrônica - NF-e correspondente (artigo 8º da Portaria CAT 153/2011)".

Artigo 9º - A autorização para confecção de impressos de Nota Fiscal de Produtor deverá ser solicitada por meio do Sistema AIDF Eletrônica, disponível no "site" da Secretaria da Fazenda, no endereço eletrônico http://www.fazenda.sp.gov.br.

Artigo 10 - Fica dispensada a emissão de Nota Fiscal de Produtor ou Nota Fiscal Eletrônica - NF-e pelo produtor rural (art. 139 do RICMS):

I - nas saídas internas de mercadorias de produção própria, destinadas diretamente a consumidor final não contribuinte, quando cumulativamente:

a) o adquirente da mercadoria não exigir o documento fiscal;

b) o valor da operação for inferior ao equivalente a 50% (cinquenta por cento) da Unidade Fiscal do Estado de São Paulo - UFESP;

II - no transporte manual de produto da agricultura ou da criação ou seus derivados, excluída a condução de rebanho.

§ 1º- Na hipótese do inciso I, ao final de cada dia, o contribuinte deverá emitir NF-e englobando o total das saídas para as quais não tenha emitido o documento.

§ 2º - Poderá ser concedido regime especial para dispensar a emissão de documentação fiscal além das hipóteses previstas neste artigo ou no Regulamento do ICMS, observada disciplina estabelecida pela Secretaria da Fazenda.

Artigo 11 - Nas hipóteses de emissão de Nota Fiscal complementar, previstas na legislação, além dos demais requisitos, deverá ser indicada:

I - a Nota Fiscal que acobertou a remessa da mercadoria;

II - a correspondente Nota Fiscal relativa à entrada, emitida pelo destinatário.

## **CAPÍTULO III**

#### DO ARQUIVO DIGITAL

Artigo 12 - O produtor rural, por seu estabelecimento, deverá enviar informações à Secretaria da Fazenda, por meio de arquivo digital, a partir da data do credenciamento no Sistema e-CredRural.

§ 1º - O arquivo digital deverá ser:

1 - elaborado conforme o "Manual de Orientação da Formação do Arquivo Digital Relativo às Informações Fiscais a Serem Prestadas por Produtores Rurais", com os registros de todas as operações e prestações praticadas no estabelecimento; (Redação dada ao item pela Portaria CAT-65/12, de 24-05-2012; DOE 25-05-2012)

**SIA** 

1 - elaborado conforme o "Manual de Orientação da Formação do Arquivo Digital Relativo às Informações Fiscais a Serem Prestadas por Produtores Rurais";

2 - composto mensalmente para cada período de referência, mesmo que em determinada referência não haja qualquer entrada de mercadorias ou serviço tomado com direito a crédito do imposto;

3 - validado mêdiante utilização de programa validador;

4 - enviado à Secretaria da Fazenda até o último dia do mês imediatamente seguinte ao da referência, mediante a utilização do programa de Transmissão Eletrônica de Documentos - TED.

§ 2º - O manual e os programas referidos neste artigo estarão disponíveis para "download" no "site" da Secretaria da Fazenda, no endereço eletrônico http://www.fazenda.sp.gov.br.

Artigo 13 - O arquivo digital transmitido será submetido à verificação preliminar de consistências pela Secretaria da Fazenda.

Parágrafo único - Na hipótese de regular recepção do arquivo digital, será disponibilizado ao contribuinte o Comprovante de Recebimento de Arquivo.

Artigo 14 - Após a recepção do arquivo digital, a Secretaria da Fazenda realizará a segunda fase de validações e comunicará ao contribuinte, por meio do Sistema e-CredRural, a ocorrência de um dos seguintes eventos:

I - recusa do arquivo digital, hipótese em que será informada a causa;

II - acolhimento do arquivo.

§ 1º - Na segunda fase de validações, serão feitas, entre outras, as seguintes verificações:

1 - abrangência da totalidade das informações exigidas de acordo com a estrutura estabelecida no "Manual de Orientação da Formação do Arquivo Digital Relativo às Informações Fiscais a Serem Prestadas por Produtores Rurais";

2 - consistência dos valores declarados a título de crédito do imposto;

<sup>3</sup>- consistência dos dados contidos no arquivo digital com os demais registros eletrônicos disponíveis do contribuinte.

§ 2º - O acolhimento dos arquivos digitais não implicará reconhecimento, pela Secretaria da Fazenda, da veracidade e legitimidade das informações.

Artigo 15 - A substituição do arquivo digital acolhido na Secretaria da Fazenda poderá ser feita pelo contribuinte mediante:

I - solicitação;

II - notificação da autoridade fiscal.

§ 1º - A solicitação de substituição deverá ser apresentada ao Posto Fiscal de vinculação do estabelecimento requerente, em 2 (duas) vias, uma para formar expediente no Sistema de Gestão de Documentos -GDOC e outra para ser devolvida ao contribuinte, contendo as seguintes informações:

1 - nome, endereço e números de inscrição estadual e no Cadastro Nacional da Pessoa Jurídica - CNPJ;

2 - motivos da substituição do arquivo digital;

3 - descrição sucinta das correções pretendidas e alteração do valor do crédito do imposto, se for o caso.

§ 2º - O novo arquivo digital deverá:

1 - conter todas as informações do período de referência, incluindo aquelas objeto de correção, bem como o respectivo código de finalidade do arquivo, conforme previsto em tabela de finalidade<br>contida no "Manual de Orienta

2 - ser enviado à Secretaria da Fazenda, na forma prevista no artigo 12.

6 3º - Será desconsiderada a substituição de arquivo digital:

1 - que não observar as disposições deste artigo;

2 - cuja solicitação for indeferida.

Artigo 16 - Finalizadas as validações do arquivo digital, caberá à autoridade fiscal competente disponibilizar os créditos na conta corrente do Sistema e-CredRural, podendo ser requeridas informações adicionais.

**City** 

## **CAPÍTULO IV**

#### **DA CONTA CORRENTE**

Artigo 17 - Será aberta uma conta corrente no Sístema e-CredRural para cada estabelecimento de produtor rural e de cooperativa de produtores rurais credenciados.

§ 1º - A conta corrente será utilizada para movimentação do crédito e poderá ser classificada nas seguintes situações:

- $1 \text{ativa}$ :
- 2 bloqueada:
- 3 encerrada.

§ 2º - A conta corrente será bloqueada, ficando vedada a utilização do respectivo saldo, quando:

1 - a inscrição estadual do estabelecimento for enquadrada como suspensa ou inapta;

2 - constatada a existência de dados desatualizados no Cadastro de Contribuintes do ICMS, em relação a qualquer estabelecimento do contribuinte, e não regularizada a situação no prazo estabelecido em notificação fiscal;

3 - verificada a existência de débito do ICMS sujeito às vedações previstas no artigo 82 do Regulamento do ICMS;

4 - verificada irregularidade ou omissão na entrega de Guia de Informação e Apuração do ICMS - GIA de qualquer estabelecimento de cooperativa de produtores rurais;

5 - constatada, em relação a qualquer estabelecimento do contribuinte, omissão ou irregularidade na apresentação do arquivo digital de que trata o artigo 250-A ou do arquivo digital previsto no §1º do artigo 250, ambos do Regulamento do ICMS, quando houver a obrigação;

6 - descumprida, pelo estabelecimento de cooperativa de produtores rurais, a obrigatoriedade de incorporação de crédito prevista no § 1º do artigo 70-F do Regulamento do ICMS;

7 - não recolhido o valor de que trata o § 5º do artigo 70-E do Regulamento do ICMS;

8 - descumprida notificação fiscal para substituir o arquivo digital.

§ 3º - A conta corrente será desbloqueada pela autoridade fiscal, após sanada a irregularidade que motivou o seu bloqueio.

§ 4º - O saldo da conta corrente bloqueada somente poderá ser utilizado para incorporação de crédito ou para liquidação de débito.

§ 5º - A conta corrente será encerrada quando a inscrição no Cadastro de Contribuintes do ICMS do estabelecimento for enquadrada como:

1 - baixada;

 $2 - nula$ .

Artigo 18 - O saldo inicial da conta corrente no Sistema e-CredRural será:

I - o saldo proveniente da sistemática anterior deferido nos termos do artigo 41 quando do credenciamento do estabelecimento no Sistema e-CredRural;

II - o valor autorizado:

a) por ocasião do credenciamento do estabelecimento quando se tratar de alteração de números de inscrição estadual ou no Cadastro Nacional da Pessoa Jurídica - CNPJ;

b) por ocasião da finalização das validações do primeiro arquivo digital entregue e disponibilização dos créditos pela autoridade competente no Sistema e-CredRural, quando se tratar de estabelecimento em início de atividade.

Artigo 19 - Todos os lançamentos nas contas correntes do estabelecimento do produtor rural e da cooperativa de produtores rurais serão feitos pelo fisco.

Artigo 20 - Considera-se creditado para todos os efeitos o lancamento de documento fiscal com crédito de imposto na conta corrente do Sistema e-CredRural.

Artigo 21 - Na hipótese de infração relativa ao crédito ou à falta de pagamento do imposto, o valor do imposto exigido por meio do auto de infração será deduzido, pela autoridade fiscal, do valor disponibilizado na conta corrente do Sistema e-CredRural até que:

 $\mathcal{M}$ 

I - seja proferida decisão definitiva na esfera administrativa, favorável ao contribuinte;

II - ocorra o pagamento integral do débito fiscal correspondente.

6 1º - A dedução de que trata este artigo:

1 - será realizada em relação a cada mês de referência do crédito disponibilizado e considerará o imposto exigido relativo à infração ocorrida no mês correspondente;

2 - poderá repercutir no período subsequente, caso o valor exigido não seja totalmente deduzido nos termos do item 1, hipótese em que eventual saldo será deduzido do valor passível de disponibilização de período subsequente até que se esgote.

§ 2º - Caso a disponibilização já tenha sido feita sem a dedução referente ao auto de infração e tendo o contribuinte:

1 - não utilizado o crédito, o valor equivalente ao imposto exigido, deverá ser estornado da conta corrente do Sistema e-CredRural antes de qualquer outra utilizacão;

2 - utilizado o crédito, ainda que parcial, deverá ser:

a) estornado o valor disponível, nos termos do inciso I, quando houver saldo na conta corrente do Sistema e-CredRural;

b) pago o valor correspondente ou a eventual diferença com os acréscimos legais.

Artigo 22 - O estabelecimento de cooperativa de produtores rurais deverá escriturar os livros fiscais, vedado o registro de crédito recebido de seus cooperados, produtores rurais, cujo lançamento será efetuado pelo fisco na conta corrente do Sistema e-CredRural.

## **CAPÍTULO V**

## DA UTILIZAÇÃO DO CRÉDITO

Artigo 23 - A utilização de crédito do ICMS deverá ser solicitada pelos interessados e autorizada pela Secretaria da Fazenda.

## SECÃO I - DA TRANSFERÊNCIA

Artigo 24 - O contribuinte detentor de crédito de ICMS deverá solicitar a transferência do crédito por meio do Sistema e-CredRural, indicando: (art. 70-C do RICMS):

I - na hipótese em que o produtor não estiver obrigado ao pagamento do imposto em seu próprio nome (art. 70-A, I, "a", do RICMS):

a) o contribuinte destinatário da mercadoria localizado neste Estado;

b) a Nota Fiscal Eletrônica - NF-e emitida pelo produtor rural ou, na hipótese de dispensa de sua emissão, o documento fiscal de entrada emitido pelo destinatário da mercadoria;

II - na hipótese em que o estabelecimento de produtor ou cooperativa solicitar transferência para fornecedor de mercadoria ou bem (art. 70-A, I, "b" e II, do RICMS):

a) o contribuinte destinatário do crédito;

b) a Nota Fiscal emitida pelo fornecedor relativa a saída da mercadoria ou do bem;

III - na hipótese em que o estabelecimento rural solicitar transferência para outro pertencente ao mesmo titular (art. 70-A, I, "c" e II, do RICMS):

a) o estabelecimento destinatário de crédito;

b) o valor a ser transferido.

§ 1º - O valor do crédito a ser transferido não poderá ser superior:

1 - tratando-se do inciso I, ao imposto incidente na operação, ou no caso de saída isenta ou não tributada, ao imposto que seria devido se a operação fosse tributada;

2 - tratando-se do inciso II, ao valor da operação de compra;

<sup>3</sup>- tratando-se do lnciso III, ao valor autorizado pêlo flsco.

§ 2º - Não será admitida a transferência de crédito em saída, real ou simbólica, de mercadoria que deva retornar ao estabelecimento ou de outra saída dela resultante.<br>§ 3º - Na hipótese de aquisição de mercadorias por prod meio de um único estabelecimento ou diretamente por cada um dos seus estabelecimentos.

§ 4º - Na hipótese de aquisição de máquinas e implementos agrícolas, a autorização de transferência de crédito:

1 - fica condicionada a que a máquina ou o implemento adquirido pelo produtor com crédito fiscal seja efetivamente utilizada em sua atividade pelo prazo mínimo de 1 (um) ano contado da data de sua aquisição;

2 - será anulada, em caso de inobservância da condição estabelecida no item 1, devendo o valor do crédito anteriormente transferido ser recolhido com os acréscimos legais, por meio de Guia de Arrecadação<br>Estadual - GARE-IC

§ 5º - Na hipótese em que o produtor rural não estiver obrigado ao pagamento do imposto em seu próprio nome, a transferência de crédito do ICMS deverá ser solicitada até o último dia útil do mês seguinte ao da saída da mercadoria de estabelecimento do produtor rural.

Artigo 25 - Feito o pedido de transferência de crédito, a Secretaria da Fazenda enviará mensagem por meio do Sistema e-CredRural ao detentor do crédito e ao destinatário da transferência.

Parágrafo único - A autorização da transferência fica condicionada:

1 - ao aceite do destinatário da transferência, no prazo de 10 (dez) dias contados do primeiro dia útil posterior à data do envio da mensagem pela Secretaria da Fazenda;

2 - a verificação de documentos e informações, a critério da autoridade fiscal.

Artigo 26 - O detentor e o destinatário do crédito serão notificados, por meio do Sistema e-CredRural, sobre o deferimento ou indeferimento fundamentado do pedido de transferência.

Artigo 27 - O valor do crédito recebido em transferência deverá ser lançado conforme segue:

I - tratando-se de estabelecimento que recebe ou fornece mercadoria a produtor rural, no livro Registro de Apuração do ICMS e na correspondente Guia de Informação e Apuração do ICMS - GIA, no quadro "Crédito do Imposto", utilizando o item "007 - Outros Créditos", subitem "007.44 - Recebimento de Crédito de Estabelecimento de Produtor ou de estabelecimento de Cooperativas de Produtores Rurais mediante<br>Autorização Eletr

II - tratando-se de estabelecimento de produtor rural ou de cooperativa de produtores rurais credenciado no Sistema e-CredRural, pelo fisco, em conta corrente do sistema (art. 70-A, I, "c", do RICMS).

Artigo 28 - Quando o destinatário, em razão da entrada em seu estabelecimento de mercadoria remetida por estabelecimento de produtor, tiver que recolher o imposto diferido por meio de Guia de Arrecadação Artigo 28 - Quando o destinatario, em razão da entrada em seu estabelecimento de mercudoria remedia por estabelecimento de probabilidade de proceso, encretado por escultor em posseriormente de proceso em proprio na própria

juntada à Nota Fiscal relativa à entrada.<br>§ 1º - Quando o valor do imposto devido em razão da entrada da mercadoria em seu estabelecimento for igual ao valor do crédito de ICMS recebido em transferência, tal circunstância Fiscal relativa à entrada na qual será juntada cópia da Guia de Arrecadação Estadual - GAREICMS, com o demonstrativo.

§ 2º - O valor descontado em GARE deverá ser debitado no livro Registro de Apuração do ICMS e na Guia de Informação e Apuração do ICMS - GIA correspondente.

§ 3º - O número do protocolo do Sistema e-CredRural e o visto eletrônico deverão estar informados no demonstrativo da GARE e nos livros fiscais.<br>**Artigo 29** - Sobrevindo o desfazimento do negócio ou ato que justificou a tr

I - totalmente, se total o desfazimento que justificou a transferência;

II - parcialmente, se parcial o desfazimento, em importância igual à que exceder o valor final do negócio ou ato.

§ 1º - Para receber o crédito em devolução, o estabelecimento de produtor rural ou de cooperativa de produtores rurais deverá previamente requerer autorização por meio do Sistema e-CredRural.

§ 2º - O estabelecimento que devolver o crédito deverá registrar, no sistema, seu aceite ao pedido de devolução.<br>§ 3º - Deferido o pedido de devolução de crédito, o valor deverá ser lançado pelo estabelecimento que o devol g 3º - Deferido o pedido de devolução de credito, o valor devera ser lanção pelo estabelemento que o devolver no moviegisto de Aparagão de Danido de Transmitiva de Produtores Rurais mediante autorização<br>ICMS – GIA, no quad êletrônica", todos com o visto eletrônico.

§ 4º - Verificado o débito de que trata o § 3º, o fisco lançará o crédito na conta corrente do estabelecimento requerente.

§ 5º - Na hipótese de devolução de crédito entre produtores rurais ou entre cooperativa de produtores rurais e seus cooperados, o lançamento na conta corrente de ambos estabelecimentos será feito pelo fisco mediante o pedido do interessado por meio do Sistema e-CredRural.

Artigo 30 - Na hipótese em que o crédito objeto do pedido de devolução tiver sido utilizado pelo destinatário, o valor deverá ser recolhido pelo estabelecimento requerente, de origem do crédito, por meio de Guia de Arrecadação Estadual - GAREICMS, com os acréscimos legais contados a partir do último dia do mês em que ocorreu a transferência.

Parágrafo único - O valor do imposto recolhido poderá ser objeto de pedido para lançamento a crédito na conta corrente do Sistema e-CredRural do estabelecimento requerente.

## SEÇÃO II - DA INCORPORAÇÃO

Artigo 31 - A cooperativa de produtores rurais deverá solicitar a incorporação do crédito do ICMS por meio do Sistema e-CredRural, indicando (art. 70-F do RICMS):

I - mês de referência do livro Registro de Apuração do ICMS - RAICMS no qual apurar, cumulativamente, saldo devedor do imposto e saldo na conta corrente do Sistema e-CredRural, nos termos do § 1º do artigo 70-F do Regulamento do ICMS;

U - valor do crédito a ser incorporado.

§ 1º - O valor referente à incorporação será reservado, por meio de débito, na conta corrente, no momento do registro do pedido no Sistema e-CredRural.

§ 2º - A autoridade fiscal responsável pela decisão do pedido deverá verificar se o valor a ser obrigatoriamente incorporado, nos termos do § 1º do artigo 70-F do Regulamento do ICMS, não foi objeto de utilização para outras finalidades.

§ 3º - O contribuinte será informado do deferimento ou indeferimento do pedido, com o consequente estorno do valor reservado, por meio do Sistema e-CredRural, se for o caso.

Artigo 32 - Deferido o pedido, o valor do crédito deverá ser lançado no livro Registro de Apuração do ICMS e na correspondente "Guia de Informação e Apuração do ICMS - GIA", no quadro "007 - Outros Créditos", subitem "007.45 - Incorporação de Crédito por estabelecimento de Cooperativas de Produtores Rurais mediante Autorização Eletrônica", todos com o visto eletrônico.

Parágrafo único - O lançamento do valor da incorporação de crédito deverá ser feito no mês em que ocorreu o saldo devedor, desde que o pedido de incorporação seja efetuado até o mês imediatamente<br>subsequente, admitida a su

Artigo 33 - Na hipótese de ser constatado que a cooperativa de produtores rurais não efetuou integralmente a incorporação obrigatória, além do bloqueio da conta corrente, será considerada a ocorrência de falta<br>de pagamento

Artigo 34 - Verificado que ocorreu o pagamento ou feito o pedido de liquidação do imposto que seria compensado com o valor objeto da incorporação não efetuada, a conta corrente será desbloqueada.

## SEÇÃO III - DA LIQUIDAÇÃO

Artigo 35 - A liquidação de débito fiscal do ICMS mediante compensação com crédito do imposto deverá ser solicitada, por meio de Pedido de Liquidação de Débito Fiscal, no Posto Fiscal de vinculação do contribuinte detentor do crédito (art. 70-G do RICMS).

§ 1o - Os formulários para o pedido estão disponíveis no "9ite" da Secretaria da Fazenda, no endereço eletrônico http:// www.fazenda.sp.gov.br.

- § 2º Os pedidos de liquidação serão formulados, protocolados e autuados para cada débito fiscal, inscrito ou não na dívida ativa.
- § 3º No caso de liquidação de parcelas de acordo de parcelamento, o cálculo do débito será feito a partir das parcelas vincendas, da última para a primeira, e:
	- 1 englobará tantas parcelas quanto comportar o saldo de crédito passível de ser reservado;
	- 2 deverá considerar o acréscimo financeiro fixado para o mês da constituição da reserva para llquidação;
	- 3 não incluirá, se for o caso, os honorários advocatícios.

§ 4º - Tratando-se da liquidação de débito fiscal de outro contribuinte situado neste Estado, na forma do § 4º do artigo 586 do Regulamento do ICMS:

1 - o pedido deverá ser assinado pelo contribuinte detentor do crédito e pelo devedor, na presença de autoridade fiscal, no Posto Fiscal de vinculação do estabelecimento detentor do crédito ou ter as firmas reconhecldas em cartório;

2 - o contribuinte devedor deverá comprovar, relativamente ao débito fiscal, que formalizou desistência de eventual discussão, administrativa ou judicial, de embargos oferecidos à execução ou de qualquer ação visando à desconstituição do título ou da exigência fiscal;

3 - o pedido deverá ser protocolado e formar processo distinto daquele relativo ao débito pertencente ao contribuinte detentor do crédito, se houver.

§ 50 - O pedido deverá ser entregue no Posto Fiscal em 3 (três) vlas, das quais:

1 - a 1ª formará processo;

 $\theta = -\alpha B$ 

2 - a 2ª será, conforme o caso:

a) encaminhada ao órgão responsável pela inibição da inscrição na dívida ativa de débito declarado ou parcelamento a ele relativo;

b) juntada ao respectivo processo, no caso de débito apurado pelo fisco, ainda que parcelado, ou de parcelamento de débito de importação, desde que não inscritos;

c) encaminhada à Procuradoria Fiscal ou Regional, na hipótese de o débito encontrar-se inscrito na dívida ativa;

3 - a 3ª, protocolada pela repartição, será devolvida ao contribuinte.

§ 6º - O valor dos honorários advocatícios, as custas e demais despesas judiciais, quando houver, não poderão ser objeto de liquidação mediante compensação com crédito, devendo ser pagos por meio de guia de recolhimento.

Artigo 36 - Será feito reserva de crédito, para liquidação de débito fiscal, mediante lançamento a débito, na conta corrente no Sistema e-CredRural, pela autoridade fiscal, na data de protocolo do pedido.

§ 1º - O lançamento deverá ser individualizado, segundo o número de protocolo do pedido.

§ 2º - Até que se liquide o débito fiscal, o contribuinte não poderá utilizar o crédito reservado para outros fins.<br>§ 3º - Na hipótese de o valor do crédito reservado revelar-se superior ao necessário à liquidação, a parte "Excesso de Reserva de Crédito".

Artigo 37 - A autoridade fiscal do Posto Fiscal de vinculação do estabelecimento detentor do crédito:

I - acolherá o pedido se preenchidos os requisitos;

II - certificar-se-á da correta instrução do pedido, conferindo os cálculos e saneando-o, se for o caso;

III - manifestar-se-á sobre o mérito do pedido;

IV - encaminhará o processo à autoridade competente para decidir, passando antes pela Procuradoria Fiscal ou Regional, para sua manifestação, no caso de débito inscrito na dívida ativa.

§ 1º - Ao processo deverá ser juntado o extrato da conta corrente constante no Sistema e-CredRural, com o lançamento da reserva de crédito de que trata o artigo 36, assim como outros documentos de instrução.

§ 2º - Juntamente com o processo formado pelo Pedido de Liquidação de Débito Fiscal será encaminhado o processo relativo ao débito ou ao parcelamento, quando houver, o qual deverá ser requisitado com esse propósito.

Artigo 38 - Decidido o pedido de liquidação do débito fiscal:

I - o contribuinte será notificado da decisão por meio do Sistema e-CredRural ou, na hipótese de contribuinte não credenciado no sistema, por registro postal;

II - os processos relativos ao pedido de liquidação e ao débito fiscal serão encaminhados:

a) ao chefe do Posto Fiscal de vinculação do estabelecimento requerente, tratando-se de débito fiscal não inscrito na dívida ativa, inclusive de parcela de débito fiscal;

b) ao Procurador-Chefe da Procuradoria Fiscal do Estado ou Procurador do Estado por ele designado, tratando-se de débito inscrito na dívida ativa, inclusive de parcela de débito fiscal.

§ 1º - Para fins de emissão da declaração de liquidação de débito, o contribuinte, se ainda não o fez, deverá:

1 - recolher a eventual diferença de débito não coberta pela reserva de crédito;

2 - recolher, quando for o caso, os honorários advocatícios, as demais custas e despesas judiciais;

3 - apresentar os comprovantes dos recolhimentos efetuados ao Posto Fiscal de sua vinculação, no prazo de 30 (trinta) dias contados da ciência da notificação eletrônica.

§ 2º - Na hipótese de deferimento do pedido de liquidação de débito fiscal de outro contribuinte deste Estado:

1 - os recolhimentos a que se referem os itens 1 e 2 do § 1º serão feitos pelo contribuinte a que pertence a dívida;

2 - os comprovantes dos recolhimentos deverão ser apresentados ao Posto Fiscal de vinculação do estabelecimento detentor do crédito;

3 - a declaração de liquidação emitida será entregue ao contribuinte a que pertencer a dívida, sendo fornecida cópia para o estabelecimento detentor do crédito.

§ 3º - Não sendo cumpridas as exigências previstas no § 1º, serão adotadas as providências indicadas no § 3º do artigo 590 do Regulamento do ICMS.

\$40 - Na hinótese de indeferimento do pedido, após o prazo de 30 (trinta) dias para recurso, serão adotadas as seguintes providências:

1 - estorno do valor correspondente à reserva de crédito na conta corrente do Sistema e-CredRural;

2 - prosseguir-se-á a cobrança do débito objeto do pedido de liquidação indeferido.

## SECÃO IV - DA DEDUÇÃO DO IMPOSTO A PAGAR

Artigo 39 - Na hipótese em que ao produtor for incumbido o pagamento do imposto em nome próprio, a dedução do imposto a pagar em Guia de Arrecadação Estadual - GARE-ICMS deverá ser solicitada por meio do Sistema e-CredRural (art. 115, § 1º, do RICMS).

§ 1º - A dedução do ICMS poderá ser parcial ou total.

- § 2º Após o deferimento do pedido, será feito o lançamento na conta corrente com o devido visto eletrônico.
- § 3º A Guia de Arrecadação Estadual GARE-ICMS deverá conter um demonstrativo da dedução do ICMS e o visto eletrônico.

§ 4º - A qualquer interessado, será disponibilizado no "site" da Secretaria da Fazenda o certificado de realização da dedução do ICMS.

## **CAPÍTULO VI**

 $\mathbb{R}=\langle \mathcal{A} \mathcal{A} \rangle$ 

## **DA COMPETÊNCIA**

Artigo 40 - A competência para a decisão dos pedidos de que trata esta portaria é do Delegado Regional Tributário da área de vinculação do estabelecimento requerente, podendo ser delegada, total ou parcialmente.

## **CAPÍTULO VII**

## DAS DISPOSICÕES FINAIS

Artigo 41 - Os contribuintes que se utilizaram do crédito de ICMS pela sistemática prevista nas Portarias CAT - 99/06 ou 17/03, ou que emitiram "Certificado de Crédito de ICM - Gado" previsto na Portaria CAT -14/82, para determinação do saldo de crédito de ICMS na conta corrente quando do credenciamento no Sistema e-CredRural, deverão apresentar ao Posto Fiscal de vinculação:

I - as "Relações das Entradas e Saídas de Mercadorias em Estabelecimento de Produtor", previstas na Portaria CAT-17/03, de 20-2-2003:

a) da última referência entregue à Secretaria da Fazenda, por cópia;

b) da referência imediatamente anterior à vigência desta portaria, ainda que nesta referência não tenha movimentação ou saldo de crédito de imposto:

II - os Demonstrativos de Crédito - DC, previstos na Portaria 99/06, de 6-12-2006:

- a) da última referência entregue à Secretaria da Fazenda, por cópia;
- b) da referência imediatamente anterior à vigência desta portaria, ainda que nesta referência não tenha movimentação ou saldo de crédito de imposto;

III - os Certificados de Crédito do ICM - Gado, previstos na Portaria CAT - 14/82, de 26-2-1982, com expressão "Transferência de saldo nos termos da Portaria CAT 153/11" no campo apropriado, bem como um demonstrativo com o total dos saldos desses certificados.

Artigo 42 - O livro Registro de Entradas e a "Relação das Entradas e Saídas de Mercadorias em Estabelecimento de Produtor" utilizados na sistemática de controle de crédito anterior, não mais obrigatórios, deverão ser arquivados pelo prazo regulamentar (art. 213, § 12, do RICMS).

Artigo 43 - Esta portaria entra em vigor na data de sua publicação, produzindo efeitos a partir de 1º de janeiro de 2012, ficando, então, revogadas as Portarias CAT-17/03, de 20 de fevereiro de 2003, e 99/06, de 6 de dezembro de 2006.